## Working with Files

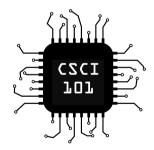

A **file object** is a data type we use to read and write to files. We can create a file object using the open function.

open(filename, mode) will open the file with name filename in mode mode, and return a file object corresponding to it.

Here is an example:

f = open("myfile", "r")

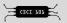

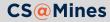

"r" will open the file for reading

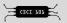

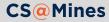

- "r" will open the file for reading
- "w" will open the file for writing, removing anything from the file that already exists

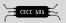

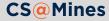

- "r" will open the file for reading
- "w" will open the file for writing, removing anything from the file that already exists
- "a" will open the file for appending, keeping the file contents and adding to the end

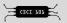

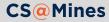

- "r" will open the file for reading
- "w" will open the file for writing, removing anything from the file that already exists
- "a" will open the file for appending, keeping the file contents and adding to the end
- "r+" will open for read and write

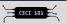

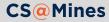

Calling f.read() on a file object f will read the entire file and return a string with the contents.

**Try it:** type "This is my short story." into a file named story.txt using your text editor with a short story in it, then try and read it from the interactive interpreter:

```
>>> f = open("story.txt", "r")
>>> f.read()
"This is my short story.\n"
```

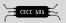

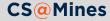

Calling f.read() on a file object f will read the entire file and return a string with the contents.

**Try it:** type "This is my short story." into a file named story.txt using your text editor with a short story in it, then try and read it from the interactive interpreter:

```
>>> f = open("story.txt", "r")
>>> f.read()
"This is my short story.\n"
```

What happens if we call f read() again?

We will be at end of file, and subsequent calls to read will return an empty string.

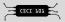

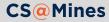

Iterating over a file object will iterate over each line.

```
f = open("story.txt", "r")
for line in f:
    words = line.split()
    for word in words:
        print(word)
```

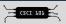

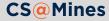

When a file object f was opened in either write or append mode, f.write(some\_string) will write the string some\_string to the file.

Try it: Write another story, but this time from the interactive interpreter.

```
>>> f = open("story2.txt", "w")
>>> f.write("There once was a student...\n")
```

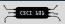

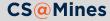

When you are finished with a file, you should close it with f.close(). Doing so will free up system resources and allow other processes on your system to work with that file.

```
f = open("my_file.txt", "r")
contents = f.read()
f.close()  # don't forget to close
```

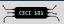

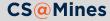

Now that you have the knowledge of File I/O, you can create a phone book program which saves and loads from a file. Try to modify our original program, and if you need help, the solution is on the workshop website.

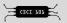

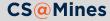

## Don't forget the documentation!

The *Input and Output* page in the official Python documentation has excellent information and examples on using files.

These slides are nowhere near complete! Go forth and read the docs!

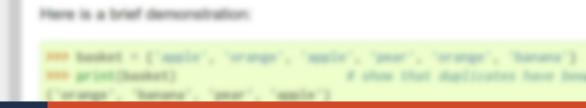

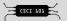

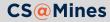